# TOOVIC 巴士南軟天母(往南軟)的服務時間表和線路圖

<mark>南軟天母(往南軟)</mark> 天母 Tianmu - 南港軟體園區 Nangang <mark>[下載應用程式](https://moovitapp.com/index/api/onelink/3986059930?pid=Web_SEO_Lines-PDF&c=Footer_Button&is_retargeting=true&af_inactivity_window=30&af_click_lookback=7d&af_reengagement_window=7d&GACP=v%3D2%26tid%3DG-27FWN98RX2%26cid%3DGACP_PARAM_CLIENT_ID%26en%3Dinstall%26ep.category%3Doffline%26ep.additional_data%3DGACP_PARAM_USER_AGENT%26ep.page_language%3Dzh-tw%26ep.property%3DSEO%26ep.seo_type%3DLines%26ep.country_name%3D%25E5%258F%25B0%25E7%2581%25A3%26ep.metro_name%3D%25E5%258F%25B0%25E5%258C%2597&af_sub4=SEO_other&af_sub8=%2Findex%2Fzh-tw%2Fline-pdf-_New__Taipei___%25E5%258F%25B0%25E5%258C%2597%25E6%2596%25B0%25E5%258C%2597-3843-2369766-50560207&af_sub9=View&af_sub1=3843&af_sub7=3843&deep_link_sub1=3843&af_sub5=V1-Lines-1716985160&deep_link_value=moovit%3A%2F%2Fline%3Fpartner_id%3Dseo%26lgi%3D50560207%26add_fav%3D1&af_dp=moovit%3A%2F%2Fline%3Fpartner_id%3Dseo%26lgi%3D50560207%26add_fav%3D1&af_ad=SEO_other_%E5%8D%97%E8%BB%9F%E5%A4%A9%E6%AF%8D(%E5%BE%80%E5%8D%97%E8%BB%9F)_%E5%A4%A9%E6%AF%8D%20Tianmu%20-%20%E5%8D%97%E6%B8%AF%E8%BB%9F%E9%AB%94%E5%9C%92%E5%8D%80%20Nangang%20Software%20Park_%E5%8F%B0%E5%8C%97_View&deep_link_sub2=SEO_other_%E5%8D%97%E8%BB%9F%E5%A4%A9%E6%AF%8D(%E5%BE%80%E5%8D%97%E8%BB%9F)_%E5%A4%A9%E6%AF%8D%20Tianmu%20-%20%E5%8D%97%E6%B8%AF%E8%BB%9F%E9%AB%94%E5%9C%92%E5%8D%80%20Nangang%20Software%20Park_%E5%8F%B0%E5%8C%97_View)</mark><br> Software Park

巴士南軟天母(往南軟)((天母 Tianmu - 南港軟體園區 Nangang Software Park))共有2條行車路線。工作日的服務時間為: (1) 南港軟體園區(一期大門) Nangang Software Park (Gate 1): 07:30(2) 天母 Tianmu: 18:10 使用Moovit找到巴士南軟天母(往南軟)離你最近的站點,以及巴士南軟天母(往南軟)下班車的到站時間。

#### 方向**:** 南港軟體園區**(**一期大門**) Nangang Software Park (Gate 1)**

35 站 [查看服務時間表](https://moovitapp.com/_new__taipei___%E5%8F%B0%E5%8C%97%E6%96%B0%E5%8C%97-3843/lines/%E5%8D%97%E8%BB%9F%E5%A4%A9%E6%AF%8D_%E5%BE%80%E5%8D%97%E8%BB%9F/50560207/5541398/zh-tw?ref=2&poiType=line&customerId=4908&af_sub8=%2Findex%2Fzh-tw%2Fline-pdf-_New__Taipei___%25E5%258F%25B0%25E5%258C%2597%25E6%2596%25B0%25E5%258C%2597-3843-2369766-50560207&utm_source=line_pdf&utm_medium=organic&utm_term=%E5%A4%A9%E6%AF%8D%20Tianmu%20-%20%E5%8D%97%E6%B8%AF%E8%BB%9F%E9%AB%94%E5%9C%92%E5%8D%80%20Nangang%20Software%20Park)

### 天母 Tianmu

農訓協會 National Training Institute Of Farmers' **Organizations** 

天母新村 Tianmu New Village

天母廣場 Tianmu Square

齊賢華廈 Qixian Mansion

榮總一 Veterans General Hospital I

榮總 Veterans General Hospital

永明派出所 Yongming Police Substation

綜合市場(捷運石牌站) General Market (Mrt Shipai Sta.)

石牌國小 Shipai Elementary School

石牌路 Shipai Rd.

石牌 Shipai

文林國小 Wenlin Elementary School

中正高中 Zhongzheng High School

捷運芝山站(福國) Mrt Zhishan Sta. (Fuguo)

福林橋 Fulin Bridge

捷運士林站(中山) Mrt Shilin Sta. (Zhongshan )

台電台北北區營業處 Taiwan Power Company North Taipei District Office

銘傳大學 Mingchuan U.

#### 巴士南軟天母**(**往南軟**)**的服務時間表

往南港軟體園區(一期大門) Nangang Software Park (Gate 1)方向的時間表

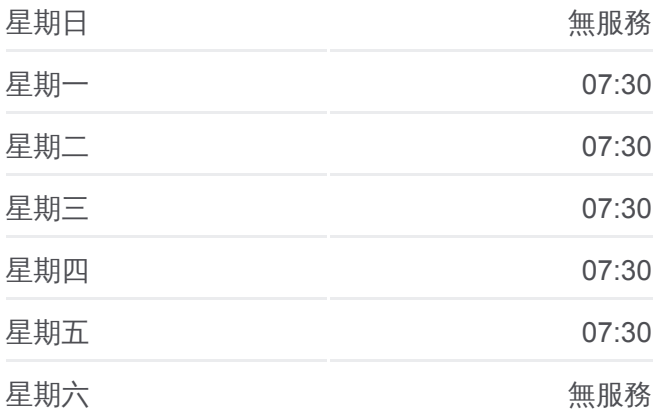

#### 巴士南軟天母**(**往南軟**)**的資訊

方向**:** 南港軟體園區(一期大門) Nangang Software Park (Gate 1) 站點數量**:** 35 行車時間**:** 42 分 途經車站**:**

捷運劍潭站(中山) Mrt Jiantan Sta. (Zhongshan)

劍潭 Jiantan

圓山大飯店 Grand Hotel

中央電台 Radio Taiwan International

忠烈祠 Martyr Shrine

經國七海文化園區 Ching-Kuo Chihai Cultural Park

空軍司令部 Air Force Command Headquarters

大直高中 Dazhi High School

大直國小 Dazhi Elementary School

捷運大直站 Mrt Dazhi Station

植福宮 Zhifu Temple

自強隧道(大直教會) Zihqiang Tunnel (Dazhi Church)

自強隧道 Ziqiang Tunnel

捷運劍南路站 Mrt Jiannan Rd. Station

園區街 Park St.

南港軟體園區(一期大門) Nangang Software Park (Gate 1)

#### 方向**:** 天母 **Tianmu**

30 站 [查看服務時間表](https://moovitapp.com/_new__taipei___%E5%8F%B0%E5%8C%97%E6%96%B0%E5%8C%97-3843/lines/%E5%8D%97%E8%BB%9F%E5%A4%A9%E6%AF%8D_%E5%BE%80%E5%8D%97%E8%BB%9F/50560207/5541190/zh-tw?ref=2&poiType=line&customerId=4908&af_sub8=%2Findex%2Fzh-tw%2Fline-pdf-_New__Taipei___%25E5%258F%25B0%25E5%258C%2597%25E6%2596%25B0%25E5%258C%2597-3843-2369766-50560207&utm_source=line_pdf&utm_medium=organic&utm_term=%E5%A4%A9%E6%AF%8D%20Tianmu%20-%20%E5%8D%97%E6%B8%AF%E8%BB%9F%E9%AB%94%E5%9C%92%E5%8D%80%20Nangang%20Software%20Park)

#### 園區街 Park St.

南港軟體園區(一期大門) Nangang Software Park (Gate 1)

美麗華 Miramar

捷運劍南路站 Mrt Jiannan Rd. Station

自強隧道 Zihqiang Tunnel

植福宮 Zhifu Temple

捷運大直站 Mrt Dazhi Station

大直高中 Dazhi High School

空軍司令部 Air Force Command Headquarters

忠烈祠 Martyr Shrine

中央電台 Radio Taiwan International

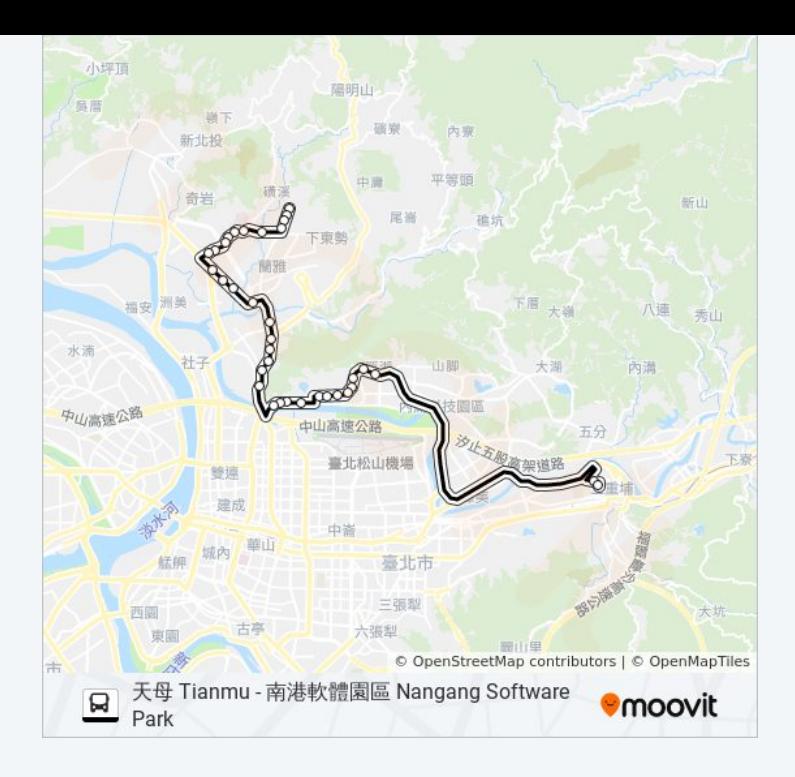

## 巴士南軟天母**(**往南軟**)**的服務時間表

往天母 Tianmu方向的時間表

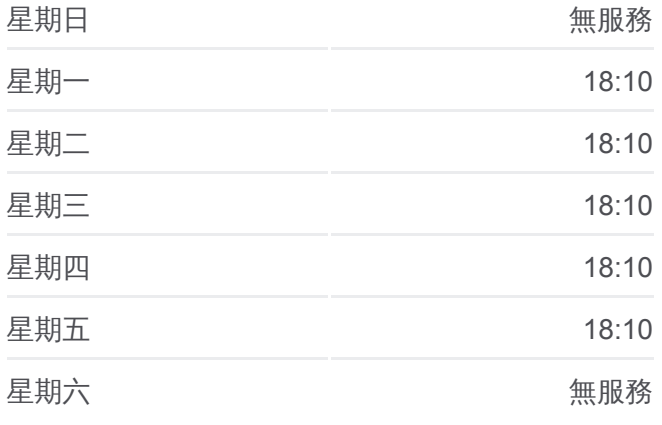

巴士南軟天母**(**往南軟**)**的資訊

方向**:** 天母 Tianmu 站點數量**:** 30 行車時間**:** 42 分 途經車站**:**

#### 圓山大飯店 Grand Hotel

劍潭 Jiantan

銘傳大學 Mingchuan U.

台電台北北區營業處 Taiwan Power Company North Taipei District Office

士林官邸(中山) Chiang Kai-Shek Shilin Residence (Zhongshan)

福林橋 Fulin Bridge

捷運芝山站(福國) Mrt Zhishan Sta. (Fuguo)

中正高中 Zhongzheng High School

文林國小 Wenlin Elementary School

石牌 Shipai

石牌路 Shipai Rd.

石牌國小 Shipai Elementary School

綜合市場(捷運石牌站) General Market (Mrt Shipai Sta.)

永明派出所 Yongming Police Substation

榮總 Veterans General Hospital

齊賢華廈 Qixian Mansion

天母廣場 Tianmu Square

天母新村 Tianmu New Village

天母 Tianmu

你可以在moovitapp.com下載巴士南軟天母(往南軟)的PDF服務時間表和線路 圖。使用Moovit [應用程式查](https://moovitapp.com/_new__taipei___%E5%8F%B0%E5%8C%97%E6%96%B0%E5%8C%97-3843/lines/%E5%8D%97%E8%BB%9F%E5%A4%A9%E6%AF%8D_%E5%BE%80%E5%8D%97%E8%BB%9F/50560207/5541398/zh-tw?ref=2&poiType=line&customerId=4908&af_sub8=%2Findex%2Fzh-tw%2Fline-pdf-_New__Taipei___%25E5%258F%25B0%25E5%258C%2597%25E6%2596%25B0%25E5%258C%2597-3843-2369766-50560207&utm_source=line_pdf&utm_medium=organic&utm_term=%E5%A4%A9%E6%AF%8D%20Tianmu%20-%20%E5%8D%97%E6%B8%AF%E8%BB%9F%E9%AB%94%E5%9C%92%E5%8D%80%20Nangang%20Software%20Park)詢台北的巴士到站時間、列車時刻表以及公共交 通出行指南。

**關於[Moovit](https://editor.moovitapp.com/web/community?campaign=line_pdf&utm_source=line_pdf&utm_medium=organic&utm_term=%E5%A4%A9%E6%AF%8D%20Tianmu%20-%20%E5%8D%97%E6%B8%AF%E8%BB%9F%E9%AB%94%E5%9C%92%E5%8D%80%20Nangang%20Software%20Park&lang=en)** · MaaS[解決方案](https://moovit.com/maas-solutions/?utm_source=line_pdf&utm_medium=organic&utm_term=%E5%A4%A9%E6%AF%8D%20Tianmu%20-%20%E5%8D%97%E6%B8%AF%E8%BB%9F%E9%AB%94%E5%9C%92%E5%8D%80%20Nangang%20Software%20Park) · [城市列表](https://moovitapp.com/index/zh-tw/%E5%85%AC%E5%85%B1%E4%BA%A4%E9%80%9A-countries?utm_source=line_pdf&utm_medium=organic&utm_term=%E5%A4%A9%E6%AF%8D%20Tianmu%20-%20%E5%8D%97%E6%B8%AF%E8%BB%9F%E9%AB%94%E5%9C%92%E5%8D%80%20Nangang%20Software%20Park) · Moovit社群

© 2024 Moovit - 保留所有權利

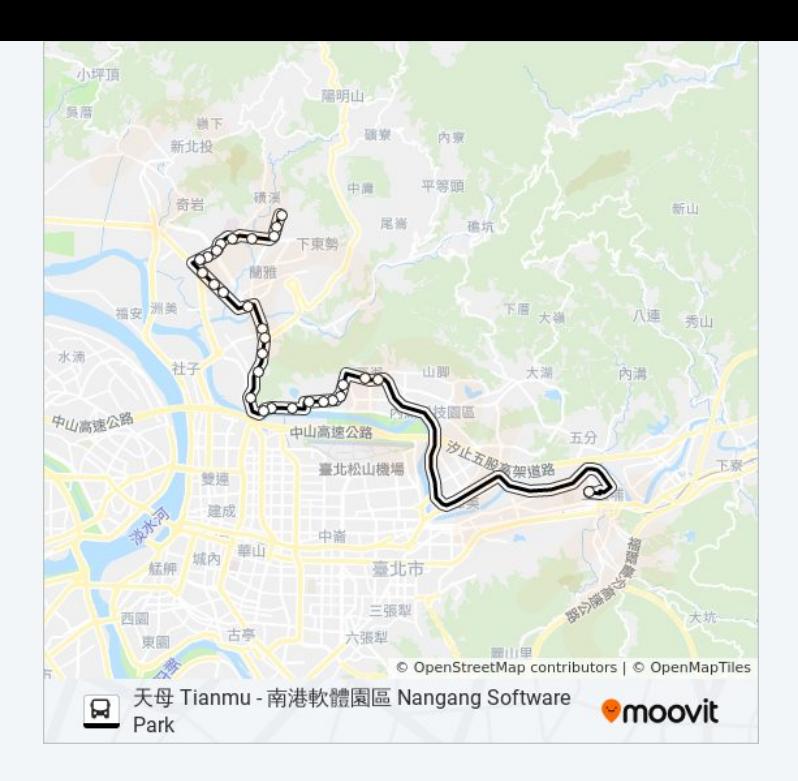

查看實時到站時間

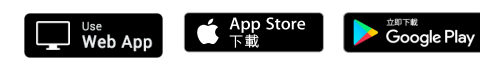